## 第30回自主研究発表大会開催案内

東京都社会保険労務士会

業務推進委員会

本年も次のとおり、自主研究発表大会を開催することとなりました。

本会に登録された自主研究グループは、社会保険労務士としての専門知識の拡大や能力の向上等を目 指し、会の発展に寄与することなどを目的に研鑽を続けられ、発表大会も30回の佳節を迎えることが できました。今回発表される3グループのテーマにつきましては、いずれも皆様の知識の拡大や能力の 向上にお役に立つものと確信いたします。

どうかお誘いあわせの上、ご参加いただきますようご案内申し上げます。

時 平成 26年10月23日 (木) 10:00~ (受付9:30~) 1. 日

 $2.$   $\Leftrightarrow$ 場 東京証券会館 東京都中央区日本橋茅場町1-5-8 ホール(8階) (裏面参照)

3. テマ及び発表者

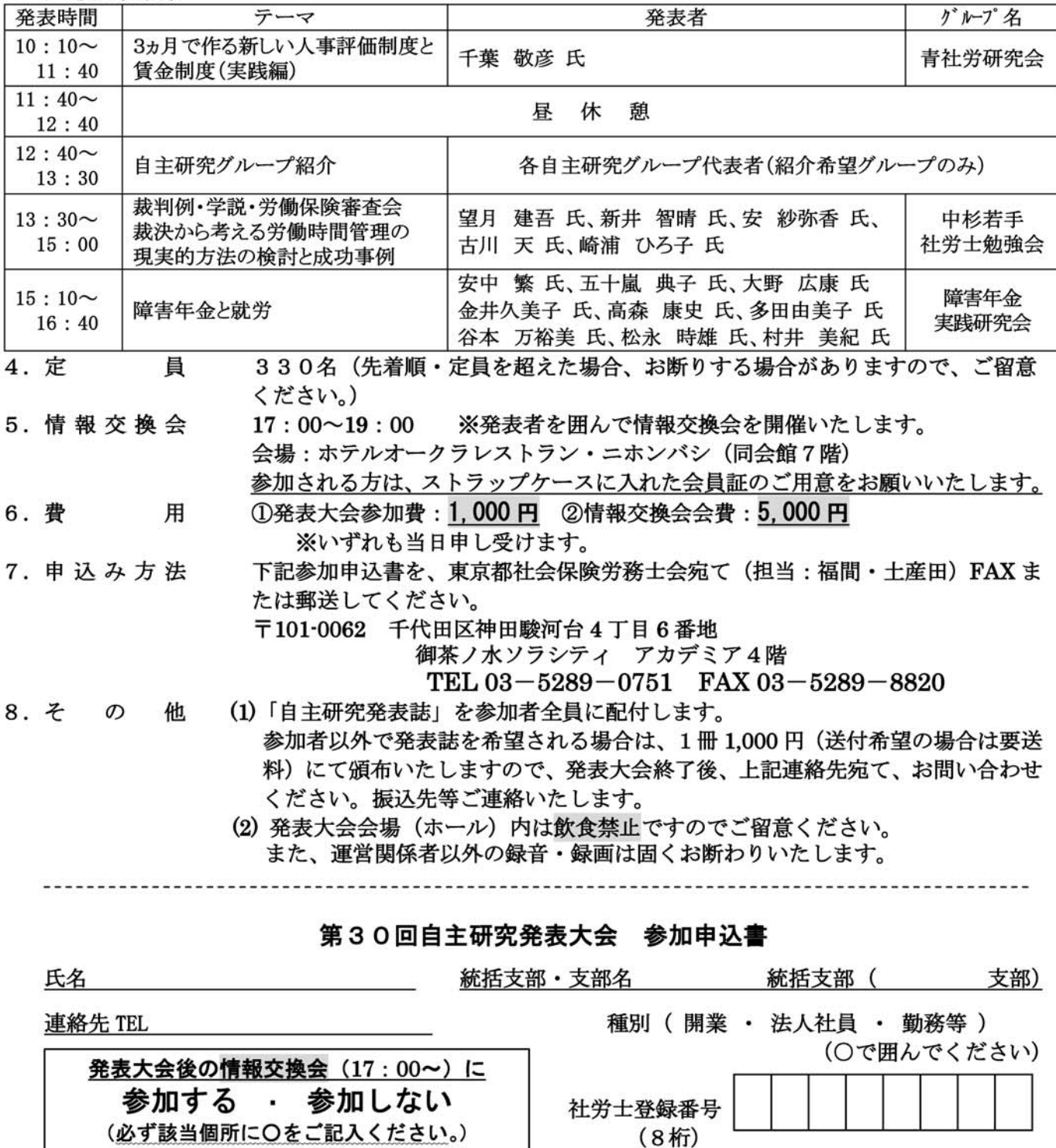

※ お申し込み後、平成26年10月16日 (木) 迄にキャンセルのお申し出がない場合は、発表 大会、情報交換会の会費を後日ご請求させていただきますので、あらかじめご留意くださいます ようお願い申し上げます。

\*FAX送信の場合は切り取らずにご送信ください。

# 交通のご案内

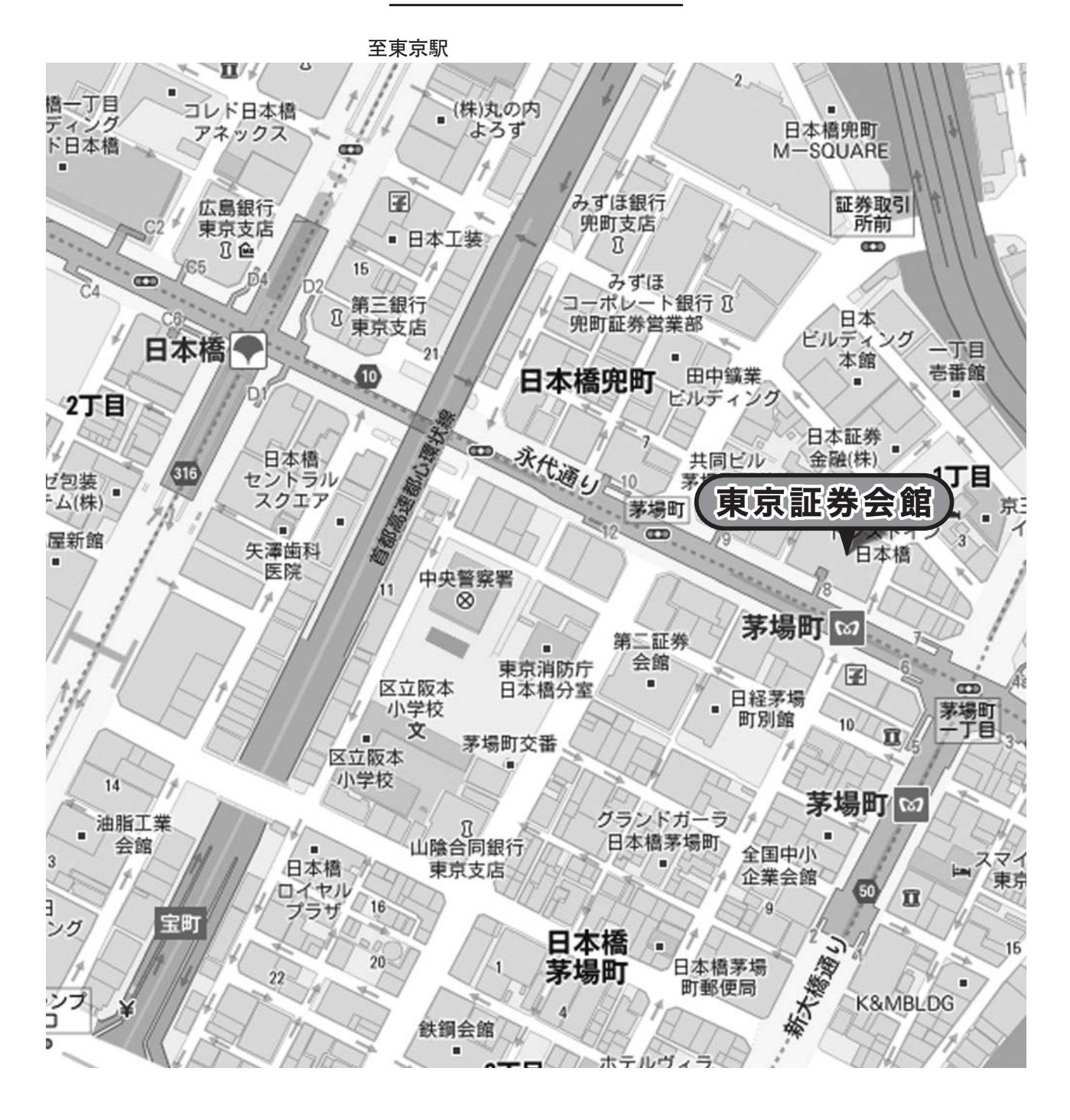

### <交通機関>

### ●地下鉄

東京メトロ 東西線·日比谷線 茅場町駅 8番出口直結 東京メトロ 銀座線·東西線、都営浅草線 日本橋駅 D2出口 徒歩5分

### $\bullet$  J R

JR東京駅 八重洲北口 徒歩10分

#### ●お車

首都高速 呉服橋出口 約5分